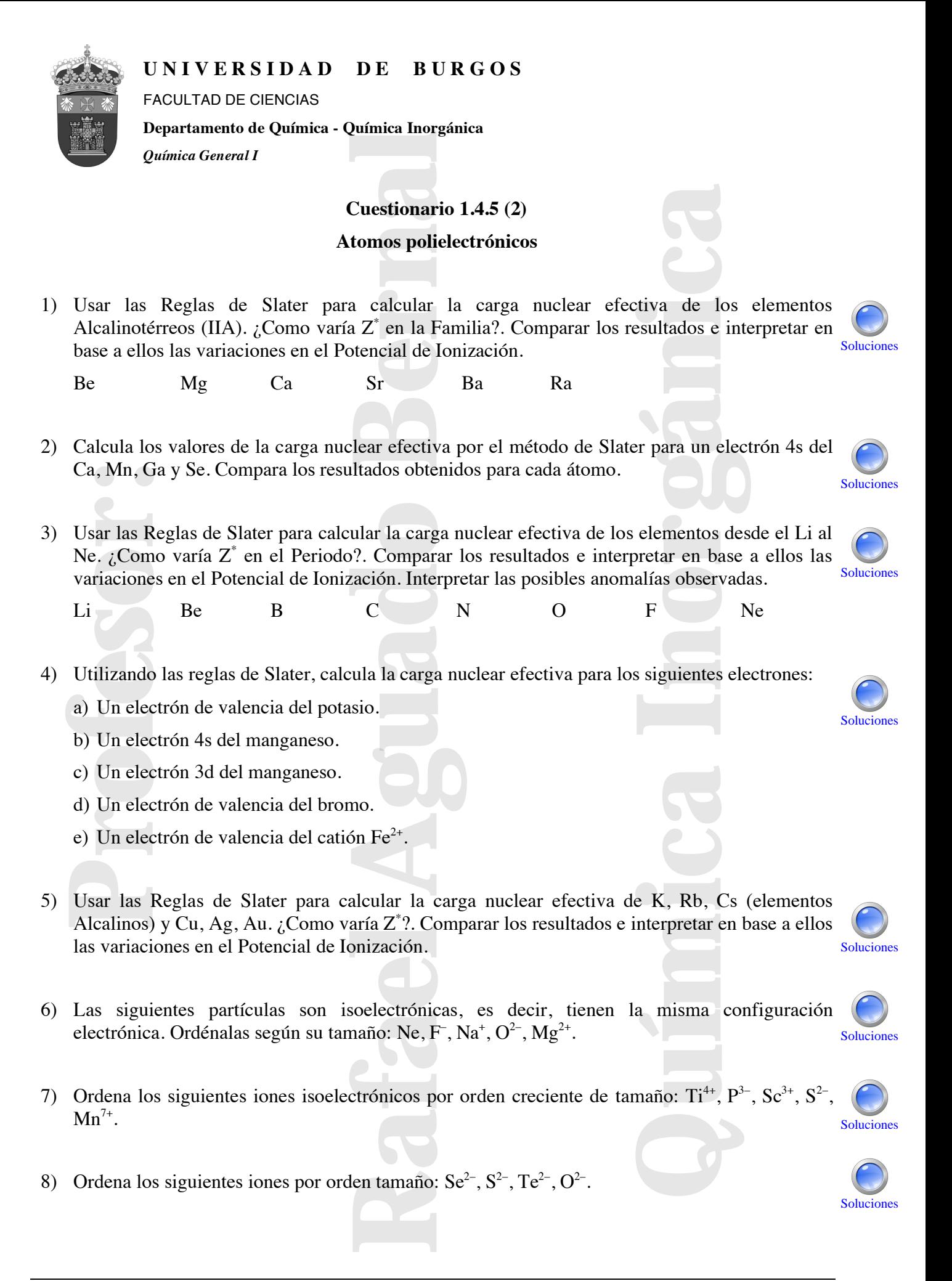

*Reconocimiento-NoComercial-SinObraDerivada — CC BY-NC-ND 3.0 Profesor: Rafael Aguado Bernal*

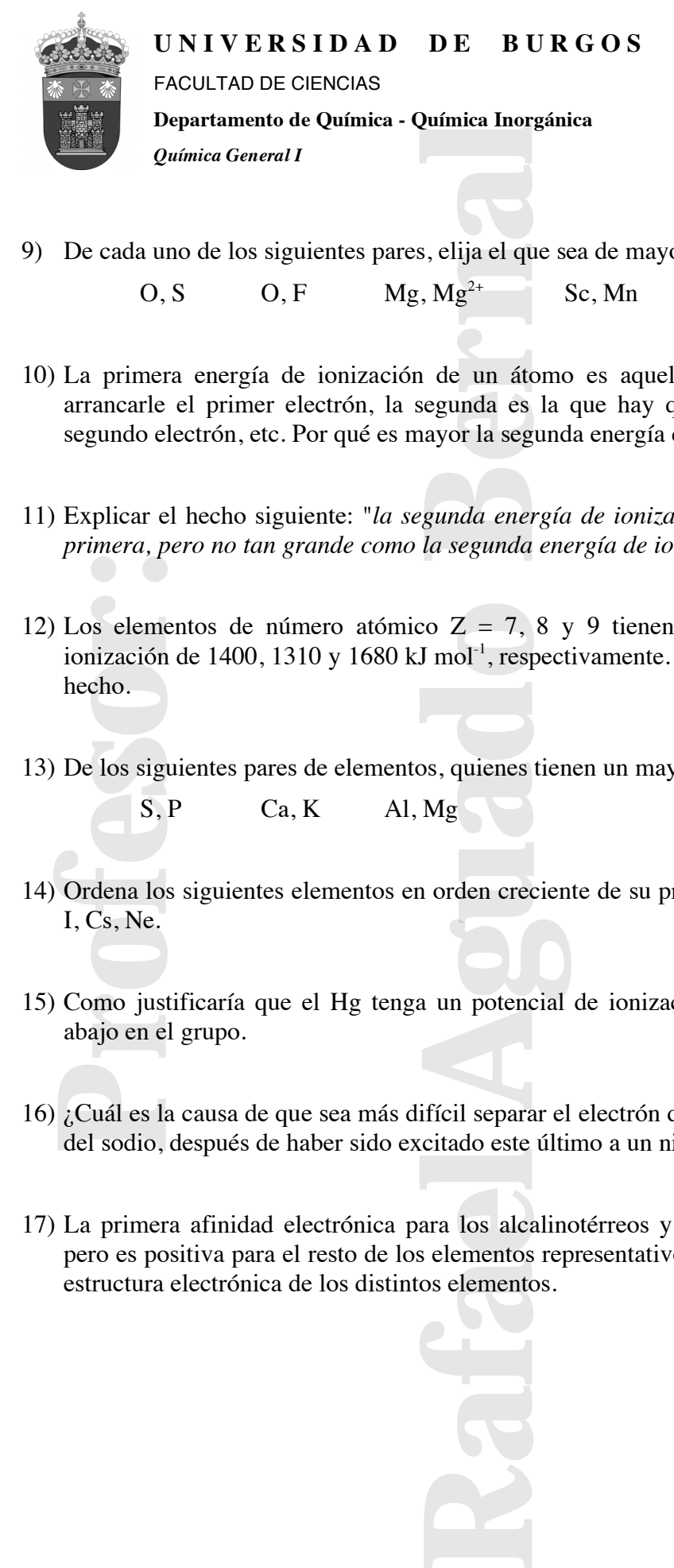

9) De cada uno de los siguientes pares, elija el que sea de mayor tamaño:

 $O, S$   $O, F$   $Mg, Mg^{2+}$  Sc, Mn Cl, Cl<sup>-</sup>

- 10) La primera energía de ionización de un átomo es aquella que hay que suministrarle para arrancarle el primer electrón, la segunda es la que hay que suministrarle para arrancarle el segundo electrón, etc. Por qué es mayor la segunda energía de ionización que la primera?
- 11) Explicar el hecho siguiente: "*la segunda energía de ionización del magnesio es mayor que la primera, pero no tan grande como la segunda energía de ionización del sodio*".
- 12) Los elementos de número atómico  $Z = 7$ , 8 y 9 tienen valores de la primera energía de ionización de 1400, 1310 y 1680 kJ mol<sup>-1</sup>, respectivamente. Da una explicación razonable a este hecho. Explicar el he<br>
primera, pero<br>
Los elemento<br>
ionización de<br>
hecho.<br>
De los siguier<br>
S, P<br>
Ordena los sig<br>
I, Cs, Ne.<br>
Como justific<br>
abajo en el gr<br>
¿Cuál es la ca<br>
del sodio des de suminist<br>
de suminist<br>
divide la prime<br>
de la primera e<br>
de la primera e<br>
de la primera e<br>
de la primera e<br>
de la ponización<br>
de la ponización<br>
de la ponización<br>
de la ponización<br>
de la ponización<br>
de la potasio que<br>
de
- 13) De los siguientes pares de elementos, quienes tienen un mayor potencial de ionización.
	- $S, P$  Ca, K Al, Mg
- 14) Ordena los siguientes elementos en orden creciente de su primera energía de ionización: Na, F, I, Cs, Ne.
- 15) Como justificaría que el Hg tenga un potencial de ionización mayor que el Cd estando más abajo en el grupo.
- 16) ¿Cuál es la causa de que sea más difícil separar el electrón de valencia del potasio que separarlo del sodio, después de haber sido excitado este último a un nivel 4s? Solucion
- 17) La primera afinidad electrónica para los alcalinotérreos y para los gases nobles es negativa, pero es positiva para el resto de los elementos representativos. Justificar este hecho en base a la estructura electrónica de los distintos elementos. Soluciones

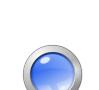

Solucione

Solucione

Solucion

Soluciones

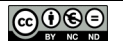